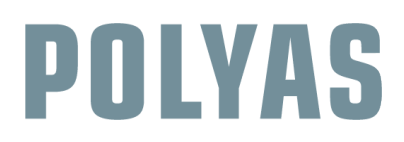

# **VOTE ONLINE WITH THE POLYAS ONLINE VOTING SYSTEM**

*If your annual general meeting cannot take place due to reduced mobility or you cannot get all board members to one place, you need an alternative way for members and shareholders to cast their votes on resolutions and other relevant issues. Also, the delegates, shareholders, board members and other committee members are elected, and even within these committees votes must be taken on decisive business issues. In this guide, you will learn how to implement your AGM votes as an online election.* 

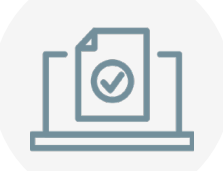

# **Conduct online voting flexibly: before, after or during the meeting**

With the POLYAS online voting system, you can implement all types of elections and votes regardless of the number of voters - easily and quickly from home. If you hold your meeting digitally, you can use an online voting system for your resolutions and votes.

#### **Here is how you switch from traditional voting to online:**

- **1**. Check in your election regulations or statutes whether online voting is permitted[.](https://www.polyas.de/sites/default/files/%C3%84nderung%20von%20Satzung%20und%20Wahlordnung%20im%20Verein.pdf)
- **2**. To vote online with POLYAS, you need the following:
	- **✓** Ballot papers with candidates or items according to the agenda
	- **✓** Electoral roll with all the eligible voters (an Excel-sheet with, for example, voters' email addresses)
	- **✓** Voter groups and various languages (EN/DE), if requested
	- **✓** Your desired election period, which you can define inidividually in the voting system
- **3.** Conduct your AGM as a web conference and run your online election before, after or during the live stream.
- **4.** Voters can cast their votes from home, anonymously and only once during the election period.
- **5.** You will receive the legally binding election results automatically at the end of the election period as a PDF download.

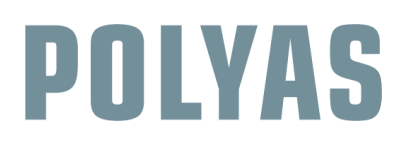

# **VOTE ONLINE WITH THE POLYAS ONLINE VOTING SYSTEM**

Choose between our "Self-Service" or POLYAS "Project Management" options according to your needs. Generally, pricing depends on the number of voters. The following indicators can help you decide:

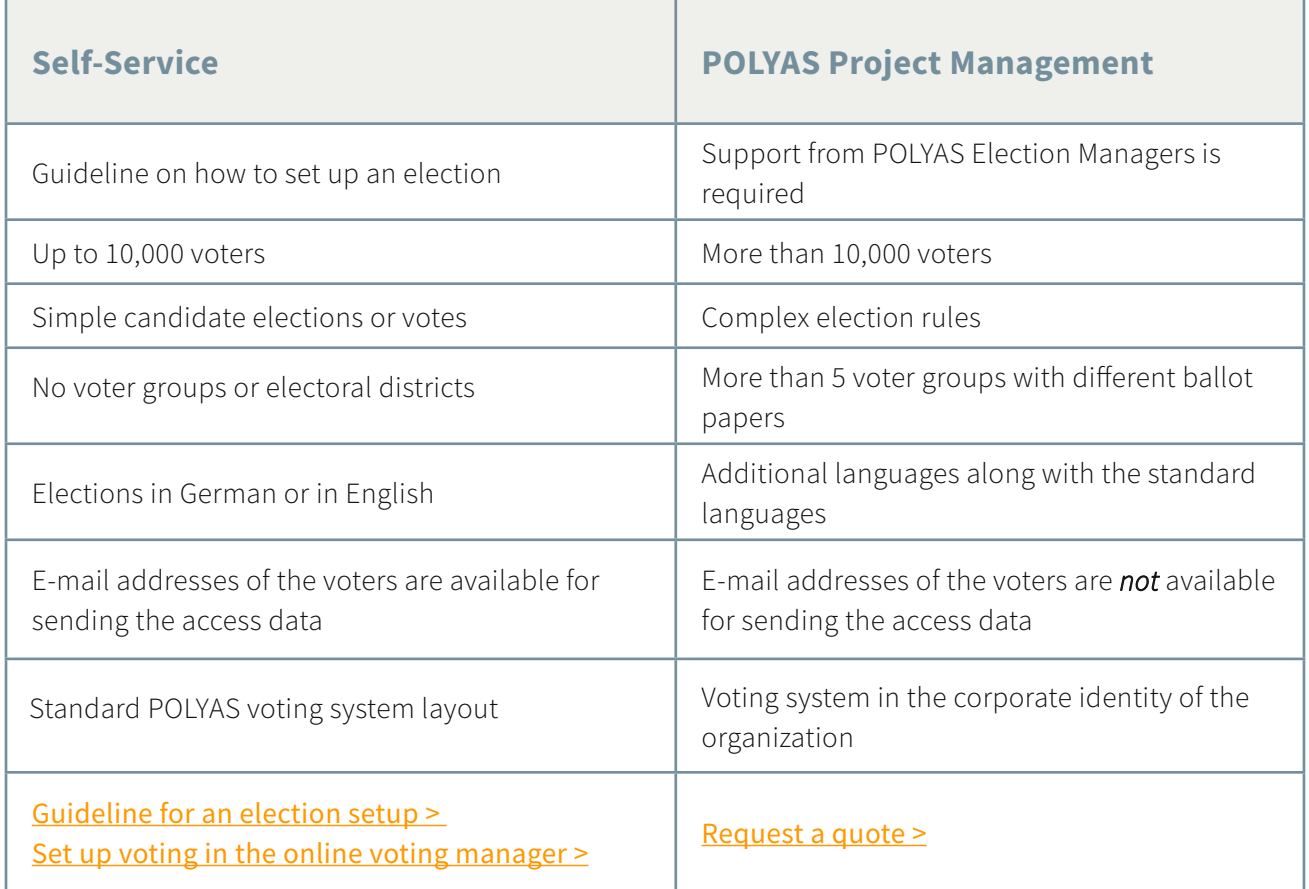

#### **Related links:**

[Guideline for online voting in 5 easy steps >](https://www.polyas.com/cast-vote-online) Security with POLYAS online voting >

#### **POLYAS – the election experts**

We have been the leading provider of digital elections since 1996. Businesses, cooperatives, associations, credit unions, churches and universities have all voted securely and conveniently with us online. Combine an online election with a postal vote, ballot box election or live poll at your next general meeting. Boost voter turnout and save valuable time and money in managing your next election.

**Contact POLYAS** GmbH Alte Jakobstraße 88 10179 Berlin

**www.polyas.com** Mail: info@polyas.com